# CU Anschutz Adobe Products

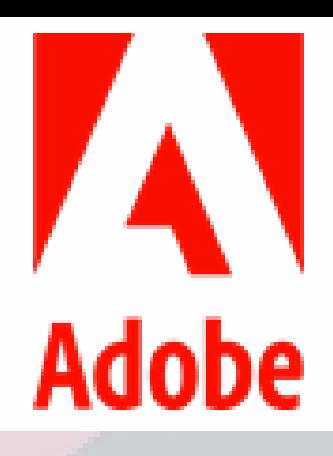

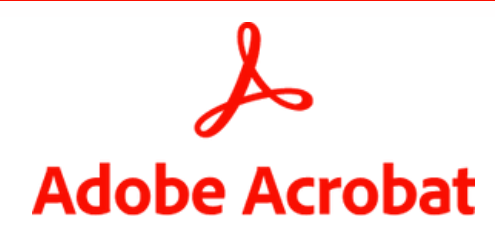

Available at no cost to every faculty and staff at CU Anschutz

Recommended for PDF workflows and digital documents

## Features

## Edit

Tools to make it easy to edit PDFs

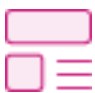

Edit PDF

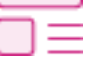

Edit texts and images in your pdf

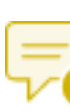

#### Add Comments Add notes, highlights, and other annotations

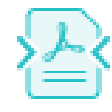

Reduce the size of your PDF Compress PDF

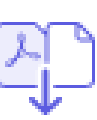

## Combine Files

Merge multiple files into one PDF

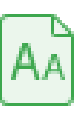

Recognize Text Make scanned text editable through OCR

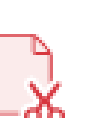

Split PDF Split a PDF into multiple files

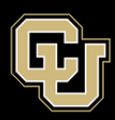

## **Organize**

Tools to organize the pages in your PDF

Remove pages from your

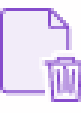

#### Delete Pages

PDF

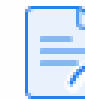

#### Extract PDF Pages

Insert PDF Pages

Create a new PDF of selected pages

Add pages to your PDF file

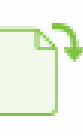

#### Rotate Pages

Rotate pages to portrait or landscape mode

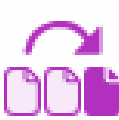

#### Reorder Pages

Rearrange pages in your PDF

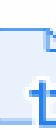

#### Crop Pages

Trim the outer edges of page content

## Sign

Tools to fill and sign electronic forms

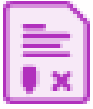

## Request Signatures

Send a document to others for signing

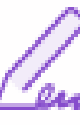

#### Fill & Sign

Complete a form and add your signature

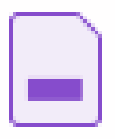

#### Prepare a Form

Turn existing forms and scans into fillable PDF forms

## Share & Protect

Tools for keeping PDFs safe

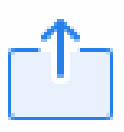

#### **Share**

Send a files to others for commenting or viewing

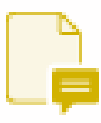

#### Send for Comments

Collect feedback fast from multiple people in one file

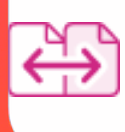

Compare two PDFs to quickly spot differences Compare Files

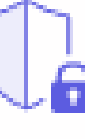

#### Protect PDF

Prevent others from copying, editing, or printing your PDF content

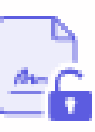

#### **Unlock**

Remove passwords from protected PDFs

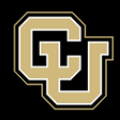

## **Create**

Tools to easily create PDFs from any file type

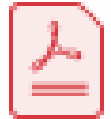

## Convert to PDF

Turn almost any file into a PDF

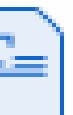

#### Word to PDF

Convert Microsoft Word files to PDF

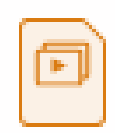

Convert Microsoft PowerPoint files to PDF PPT to PDF

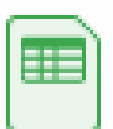

#### Excel to PDF

Convert Microsoft Excel files to PDF

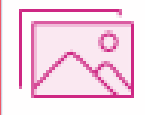

#### JPG to PDF

Convert JPG, PNG, and other images to PDF

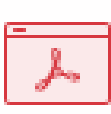

#### HTML to PDF

Convert web pages to PDF

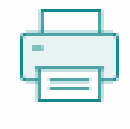

## Print to PDF

Turn any file into a PDF using the Print dialog box

## Export

Tools for quickly export your PDF to different file types

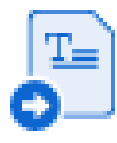

#### PDF to Word

Convert PDFs to Microsoft Word files

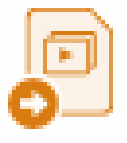

#### PDF to PPT

Convert PDFs to Microsoft PowerPoint files

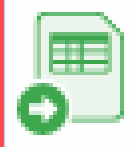

#### Convert PDFs to Microsoft Excel files PDF to Excel

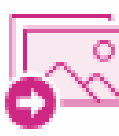

#### Convert PDFs to JPG, PNG, or TIFF files PDF to JPG

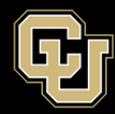